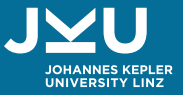

# **From Decision Models To User-Guiding Configurators Using SMT**

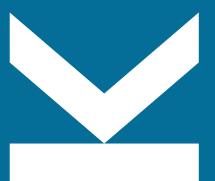

**Maximilian Heisinger**, Florian Piminger, Martina Seidl Institute for Symbolic AI

**JOHANNES KEPLER UNIVERSITY LINZ** Altenberger Straße 69 4040 Linz, Austria [jku.at](https://jku.at/)

Industry partner has a big legacy system we call *PropDM* that gives us exports in DMX (proprietary XML schema).

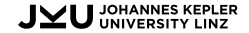

Industry partner has a big legacy system we call *PropDM* that gives us exports in DMX (proprietary XML schema).

They want to shift their CTO to ETO ratio to be more effective

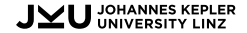

Industry partner has a big legacy system we call *PropDM* that gives us exports in DMX (proprietary XML schema).

They want to shift their CTO to ETO ratio to be more effective

Couldn't do it, as PropDM is more similar to a programming environment than to a variability model.

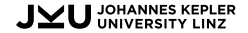

Industry partner has a big legacy system we call *PropDM* that gives us exports in DMX (proprietary XML schema).

They want to shift their CTO to ETO ratio to be more effective

Couldn't do it, as PropDM is more similar to a programming environment than to a variability model.

Configuring this is more like generating test data for software.

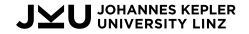

### **What are we dealing with?**

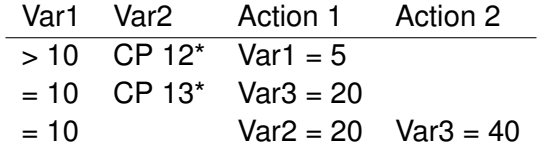

```
def dg1(v):
    if v['Var1'] > 10 and re.match('12.*', v['Var2']): v['Var1'] = 5
   elif v['Var1'] == 10 and re.match('13.*', v['Var2']): v['Var3'] = 20
    elif v['Var1'] == 10:
       v['Var2'] = 20
       v['Var3'] = 40
```
# **Mapping to Decision Models and to our Contribution**

We describe PropDM in terms of *Decision Models*, as this is the closest from the literature. Differences to the literature:

- No decision variables, instead all variables global.
- Every variable may be overridden at any point.
- Peculiarities of PropDM: GOTOs, special variables, different types of DGs.

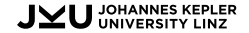

# **Mapping to Decision Models and to our Contribution**

We describe PropDM in terms of *Decision Models*, as this is the closest from the literature. Differences to the literature:

- No decision variables, instead all variables global.
- Every variable may be overridden at any point.
- Peculiarities of PropDM: GOTOs, special variables, different types of DGs.

We built a user guiding non-linear configurator for this system using our contributions:

- An *SMT-Encoding* of these semantics and
- a method of using it to build such a configurator.

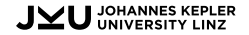

# **Our DMalizer Framework**

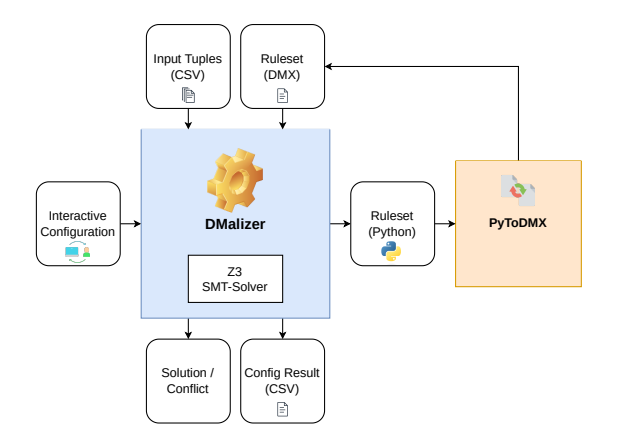

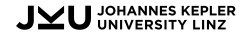

# **Processing and Transpilation**

- 1. Parsing a DMX file into our IR
- 2. Optimizing the IR and deducting sorts
- 3. Transpiling to different languages

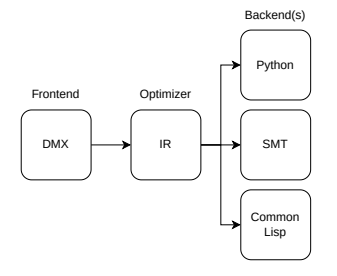

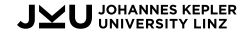

# **DMalizer Execution Modes**

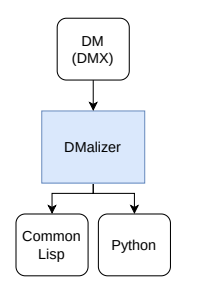

Figure 1: Transpiling a DM into Common Lisp or Python

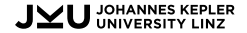

# **DMalizer Execution Modes**

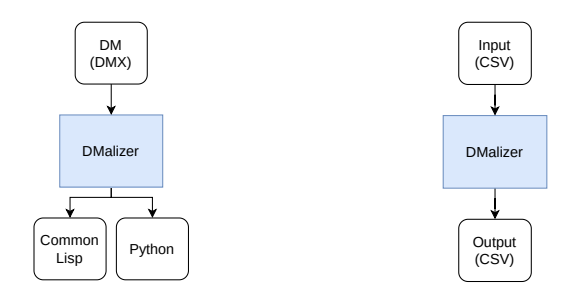

Figure 1: Transpiling a DM into Common Lisp or Python

Figure 2: Emulating a run of PropDM

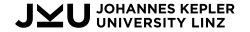

# **DMalizer Execution Modes**

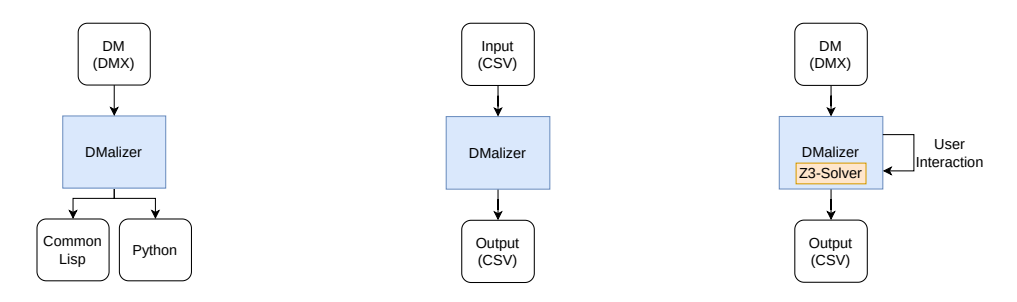

Figure 1: Transpiling a DM into Common Lisp or Python

Figure 2: Emulating a run of PropDM

Figure 3: Interactive Artifact Configuration

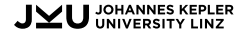

Encoding structure:

- Declaring variables in single-static-assignment form (SSA)
- Asserting active decision groups
- $\bullet$  Decisions in ite structure
- Linking variables (inside and between decision groups)
- **Inactive implication chain**
- Asserting values
- Calling the solver

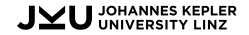

### Decisions

$$
\begin{array}{ll}\n\text{(ite (and } \alpha^i_j \ p^i_j) \\
\text{(and } \tau(a^i_j) \text{ (not } \alpha^i_{j+1}) \ \text{(= } S^{i+1} \ a^i_j(S^i)) \\
\text{ (= } \alpha^i_j \ \alpha^i_{j+1})\text{)}\n\end{array}
$$

### Decision Groups

(and (ite 
$$
\alpha_0^i
$$
  $\alpha_1^i$  (not  $\alpha_1^i$ ))

\nD[i,1] D[i,2] … D[i,|DG^i|]

\n(=> (not  $\alpha_1^i$ ) (not  $\alpha_2^i$ ) (=> (not  $\alpha_2^i$ ) (not  $\alpha_3^i$ ))

\n… (=> (not  $\alpha_{|DG^i|}^i$ ) (not  $\alpha_{|DG^i|+1}^i$ ))

\n(=> (or (not  $\alpha_0^i$ )  $\alpha_{|DG^i|+1}^i$ ) (=  $S^{i+1}$  S^i)))

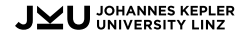

# **Bikeshop Decision Model**

```
def RUL_TYPE(v):
    if v['TYPE'] == 'city': v['FORK'] = 'no suspension'
def RUL_UPGRADE(v):
    if v['TYPE'] == 'gravel' and v['BASKET'] == 'front':
       v['ERROR'] = 1
    elif v['TYPE'] == 'gravel' and v['BASKET'] == 'front and back':
       v['ERROR'] = 1
```
- Variables with only one choice are implied directly
- Gravel choice is not in the Python code because it implies no fork choice

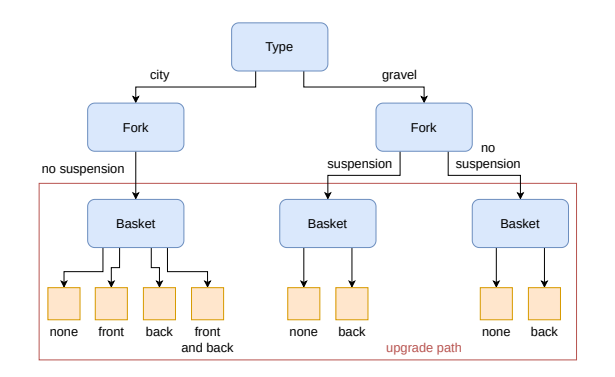

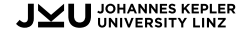

### Decisions in ite structure

```
(ite (and ACTIVE_1 (and (= PRE_TYPE "city")))
 (and (not ACTIVE_2)
  (and (= PRE_TYPE POST_TYPE)
   (= POST_FORK "no suspension")))
 (=> ACTIVE_1 ACTIVE_2))
```
- If decision is active and predicate is true, execute action
- Else imply next decision (active implication chain)

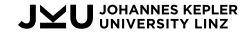

```
Linking variables inside decision groups
(=> (or (not ACTIVE) ACTIVE_2)
  (and (= PRE_TYPE POST_TYPE)
   (= PRE_FORK POST_FORK)))
```
If decision group is inactive or no matching decision applied, link variables from last to next state

#### Inactive implication chain

```
(and (=> (not ACTIVE_1) (not ACTIVE_2)))
```
If first decision is inactive, next decisions are inactive

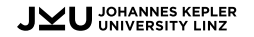

# **Check it out!**

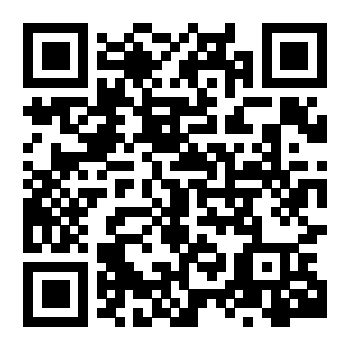

[maximaximal.pages.sai.jku.at/vamos24](https://maximaximal.pages.sai.jku.at/vamos24/)

- SMT encoding for linear decision models
- Enhance decision models with non-linear and user-guiding configuration
- Scales to (at least) hundreds of decisions

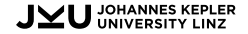

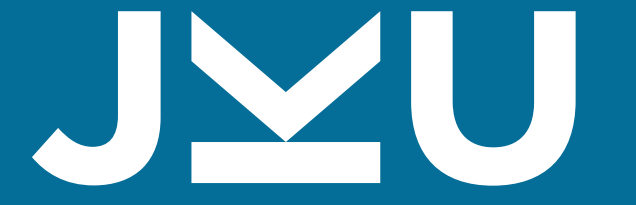

# **JOHANNES KEPLER UNIVERSITY LINZ**